## **«Основные»**

Путь к файлам записей разговоров, ваш логотип, внутренний номер администратора, автономный режим (для локальной версии) и прочие настройки разместились здесь. Также, внизу страницы, найдутся демон для синхронизации данных АТС в облачную версии и инструкция по его настройке.

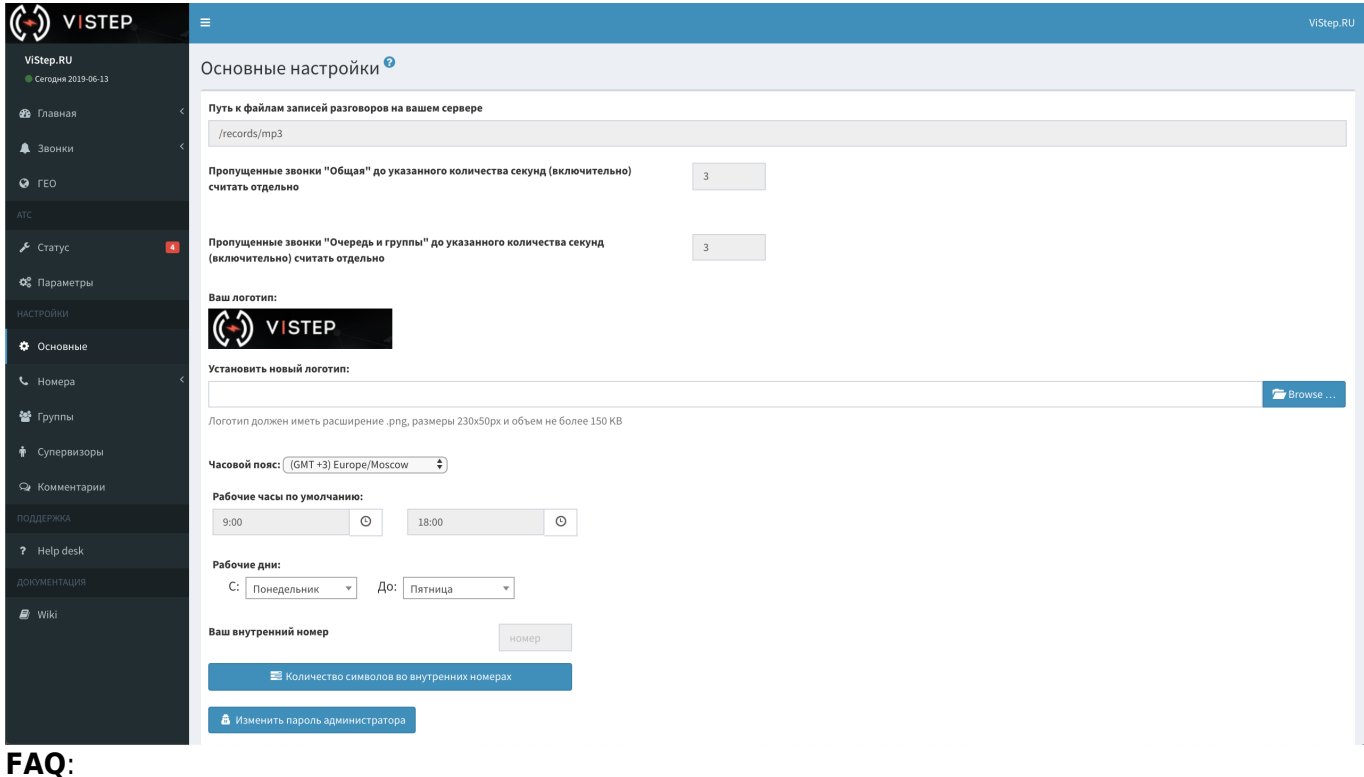

- 1. **Что за настройка «Период времени по умолчанию»?** «Период времени по умолчанию» - время, которое будет выставляться в отчетах по умолчанию.
- 2. **Что за настройка «Часовой пояс»?** Часовой пояс вашей АТС. Необходимо для правильной работы кеширования.
- 3. **Что за настройка «Пропущенные звонки до указанного количества секунд (включительно) считать отдельно»?**

эта настройка в Основных позволяет отдельно считать те звонки, которые длились менее заданного кол-ва секунд (если хочется отсечь дозвоны, например). Задается раздельно для отчетов «Главная - Очереди и Группы» и «Главная - Общая»

- 4. **Что такое «Автономный режим»?** Он необходим, если Вам из соображений безопасности необходимо изолировать систему статистики от обращения к нашему билинг-серверу и тикет-системе. При активации автономного режима, следующие возможности будут отключены: проверка обновлений системы статистики, мониторинг АТС (страница Статус), настройка уведомлений от системы мониторинга,дополнительные отчеты,онлайн поддержка.
- 5. **Что за настройки «Рабочие часы по умолчанию» и «Рабочие дни»?** В отчетах «Главная - Очереди и Группы» и «Главная - Общая» вы увидите сколько звонков вам поступило в рабочее(ие) время/дни (цифры зеленого цвета) и сколько в нерабочее(ие) время/дни (цифры красного цвета).
- 6. **Что за настройки «Ваш внутренний номер»?** Внутренний номер администратора АТС. Нужен для того, чтобы совершать звонки кликом по номеру прямо из интерфейса

статистики.

## 7. **Что за настройки «Количество символов во внутренних номерах»?**

Здесь вам нужно указать сколько цифр используется во внутренних номерах телефонов.

From:

<https://wiki.vistep.ru/>- **Система статистики call центров на IP-АТС Asterisk (FreePBX)**

Permanent link: **[https://wiki.vistep.ru/doku.php?id=faq:conf\\_general&rev=1560406822](https://wiki.vistep.ru/doku.php?id=faq:conf_general&rev=1560406822)**

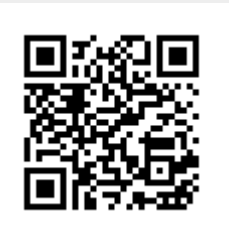

Last update: **2019/06/13 13:20**